# CIS 122

#### Turtles all the way down

#### **Turtle Graphics**

Open IDLE in "No Subprocess mode"

 Command Prompt / Terminal
 <IDLE location> -n

Import turtle module
 o import turtle

Start drawing

 turtle.forward(dist)
 turtle.backward(dist)
 turtle.left(angle)
 turtle.right(angle)
 turtle.reset()

Yesterday, we tried to draw this image
 Here's one way to do it

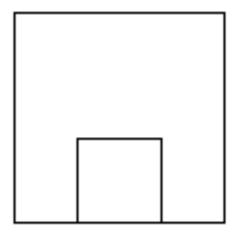

turtle.forward(100) turtle.left(90) turtle.forward(100) turtle.left(90) turtle.forward(100) turtle.left(90) turtle.forward(100) turtle.left(90) turtle.left(90)

- We don't need that much code
- Let's write a square function instead
   Then we can call it when needed

We don't need that much code

Let's write a square function instead
 Then we can call it when needed

def square(length):
 turtle.forward(length)
 turtle.left(90)
 turtle.forward(length)
 turtle.left(90)
 turtle.forward(length)
 turtle.left(90)
 turtle.left(90)
 turtle.left(90)
 turtle.left(90)

Now we can rewrite our drawing code

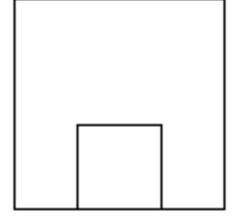

square(100) turtle.forward(20) square(60)

Much cleaner

But our square code feels overly complicated

Our square function does the same stuff repeatedly

 Go Forward
 Turn Left

Let's write write square recursively

 But what is there to recurse on?
 What gets smaller as we draw our square?

Recurse on the number of sides left to draw
 square(length, sidesLeft)

Base Case

Recursive Step

Recurse on the number of sides left to draw
 square(length, sidesLeft)

Base Case
 No sides left to draw

Recursive Step

Recurse on the number of sides left to draw
 square(length, sidesLeft)

Base Case
 No sides left to draw

Recursive Step

 To draw a square with x sides left
 Draw one side
 Then draw a square with x-1 sides left

def square(length, sidesLeft):
 if sidesLeft == 0:
 return
 else:
 turtle.forward(length)
 turtle.left(90)
 square(length, sidesLeft - 1)

def square(length, sidesLeft):
 if sidesLeft == 0:
 return
 else:
 turtle.forward(length)
 turtle.left(90)
 square(length, sidesLeft - 1)

This function takes two arguments
 What if we want a square function with only one?

Outsiders shouldn't care how our function is implemented
 Want to call square(50), not square(50, 4)

def square(length, sidesLeft = 4):
 if sidesLeft == 0:
 return
 else:
 turtle.forward(length)
 turtle.left(90)
 square(length, sidesLeft - 1)

Default arguments

 If you don't specify a value, default to the given one

Now, we can call square(50)
 o and sidesLeft will default to 4

# More Cool Turtle Functions

turtle.width(size)

- $\circ$  Sets the width of your lines in pixels
- Minimum 1 pixel
- No maximum
- What happens if you set width to...
  - **50**?
  - **100**?
  - **1000**

#### More Cool Turtle Functions

turtle.setpos( pos )

Moves turtle to given coordinate position

- Only takes one argument
- But we need two coordinates...

How can we store two coordinates in only one variable?
 Use a tuple

#### **Tuple Aside**

Tuples are another type of values

 Store multiple values together
 (1, 2, 3)
 (1, "b", True)
 We'll see them more in the future

#### More Cool Turtle Functions

turtle.setpos( pos )

Moves turtle to given coordinate position

- Only takes one argument
- But we need two coordinates...

How can we store two coordinates in only one variable?
 Use a tuple
 turtle.setpos( (25, 50) )

NOT the same as calling setpos with two arguments

 turtle.setpos(25, 50)
 This code will not run

turtle.color(color)

 Sets the color of your turtle
 And the lines it draws

Color can be a string

 turtle.color("red")
 turtle.color("blue")

But what if you want finer color control?
 Only so many color names...

Display colors are made by combining primary colors
 Red

- Green
- Blue
- We can describe a color with these components

   (Red Intensity, Green Intensity, Blue Intensity)
   More tuples...
- A few common colors

   Red = (1, 0, 0)
   Yellow = (1, 1, 0)
   White = (1, 1, 1)

Color intensities range from 0 to 1

 (0.0, 0.0, 0.0) - Black
 (0.3, 0.3, 0.3) - Dark Gray
 (0.6, 0.6, 0.6) - Light Gray
 (1.0, 1.0, 1.0) - White

Let's draw a line that blends from one color into another

```
def blend(greenValue, redValue):
    if redValue >= 1:
        return
    else:
        myColor = (redValue, greenValue, 0)
        turtle.color(myColor)
        turtle.forward(15)
        blend(greenValue + 0.5, redValue - 0.5)
```

```
>>> blend(1, 0)
```